# What's HTML? Hyper Text Markup Language

# Tags **Attributes** HTML basics

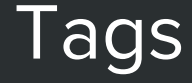

#### <p>I'm a paragraph</p>

#### <div>I'm a meaningless container</div>

<a href="http://google.com">I'm a link</a>

doctype, html, head, title, base, link, meta, style, script, noscript, body, article, nav, aside, section, header, footer, h1-h6, main, address, p, hr, pre, blockquote, ol, ul, li, dl, dt, dd, figure, figcaption, div, table, caption, thead, tbody, tfoot, tr, th, td, col, colgroup, form, fieldset, legend, label, input, button, select, datalist, optgroup, option, textarea, keygen, output, progress, meter, details, summary, command, menu, del, ins, img, iframe, embed, object, param, video, audio, source, canvas, track, map, area, a, em, strong, i, b, u, s, small, abbr, q, cite, dfn, sub, sup, time, code, kbd, samp, var, mark, bdi, bdo, ruby, rt, rp, span, br, wbr ...

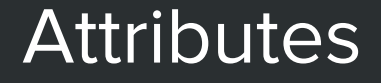

#### <img src="images/logo.png" alt="Company">

<h1 id="header">Hello, world!</h1>

<div class="container"> <p>I can be styled using CSS!</p>  $\langle$ /div>

# Tags + Attributes

- Load assets like images, css, javascript...
- Wrap and structure content
- Add meaning to the wrapped content
- Allow CSS styling
- Communicates browsers explicit features of your page.

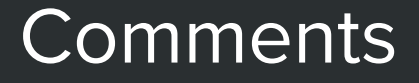

### $\langle$ !-- I'm an HTML comment -->

 $\langle$ !-- Use me with caution  $\rightarrow$ 

### Basic HTML file

```
<!DOCTYPE html>
```

```
<html lang="en">
```
<head>

```
 <meta charset="UTF-8">
<title>Page title</title>
```
</head>

```
 <body>
```

```
 <img src="doge.jpg" alt="Doge">
```

```
 <h1 class="hello-world">Hello, world!</h1>
```
</body>

</html>

# <!DOCTYPE html>

Enforce standards mode and more consistent rendering in every browser possible.

```
<html lang="en">
   <head>
    <!-- Non graphically represented stuff -->
   </head>
   <body>
     <!-- Your awesome content -->
   </body>
</html>
```
The <html> tag declares the start of the document, the <head> is mostly used to call external css files, and declare properties of the current page. The <body> contains everything represented in the viewport.

# <html lang="en">

A lang attribute on the root html element defines the document language. Mostly for accessibility (a11y) reasons.

## <meta charset="UTF-8">

Ensure proper rendering of your content by declaring an explicit character encoding.

#### <meta name="viewport" content="width=device-width, initial-scale=1">

#### Put this inside your <head>, it'll be useful in a while.

#### <img src="doge.jpg" alt="Doge"> <h1 class="hello-world">Hello, world!</h1>

The <img> tag represents an image and the <h1> is a header of level 1 (there's six levels of headers).

# **CodePen**

### Frontend playground

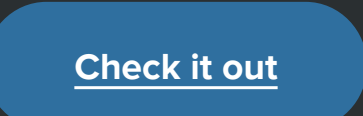

### Basic HTML file

<!DOCTYPE html>

```
<html lang="en">
```
<head>

```
 <meta charset="UTF-8">
```

```
<title>Page title</title>
```
</head>

```
 <body>
```

```
 <img src="doge.jpg" alt="Doge">
```

```
 <h1 class="hello-world">Hello, world!</h1>
```
</body>

</html>

# Exercise

Create a basic skeleton HTML file:

- 1. Name it so it's accessible from the root domain.
- 2. Place the text 'Hello world!' inside some element of your choice.
- 3. Congrats you're a front-end developer.

# HTML forms

### Basic HTML form

#### <form>

```
 <div>
     <label for="hi">Say hi</label>
     <input type="text" name="hi" id="hi">
  \langle/div>
   <button type="submit">Send</button>
</form>
```
# HTML best practices

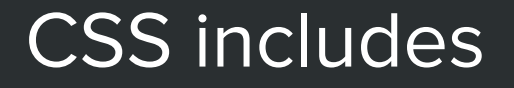

#### <!-- External CSS -->

<link rel="stylesheet" href="style.css">

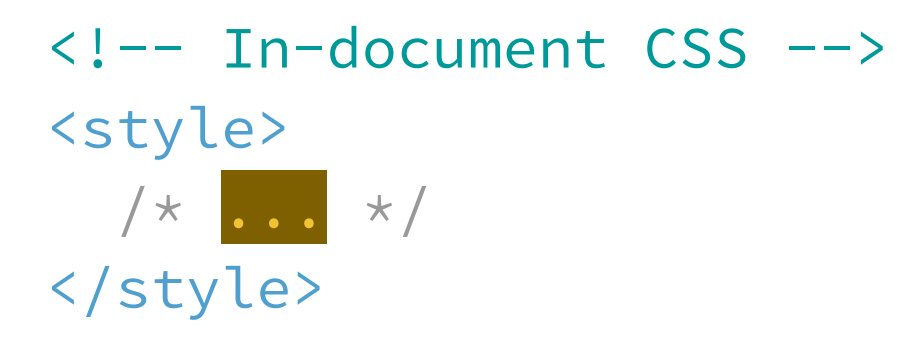

The CSS is included inside the <head> tag.

#### JavaScript includes

#### <!-- External JavaScript --> <script src="app.js"></script>

The JS files should be appended just before the closing of the </body> tag.

```
<!-- Don't, just don't -->
<input type='file' name='file'>
```

```
<!-- Much better -->
<input type="file" name="file">
```
It might mess with your text editor's capability to highlight attribute values.

### Avoid the trailing slash in self-closing elements

- $\langle$ !-- Do --> <img src="image.jpg">  $\langle$ !-- Don't -->
- <img src="image.jpg" />

The HTML5 specification says they're optional.

#### Reduce markup

```
\langle!-- Not so great \rightarrow<span class="avatar">
   \langle \text{img } \text{src} = "...">
</span>
```

```
\langle!-- Better -->
<img class="avatar" src="...">
```
Avoid superfluous parent elements when writing HTML. Usually this requires iteration and refactoring, but produces less HTML, which is good for maintenance.

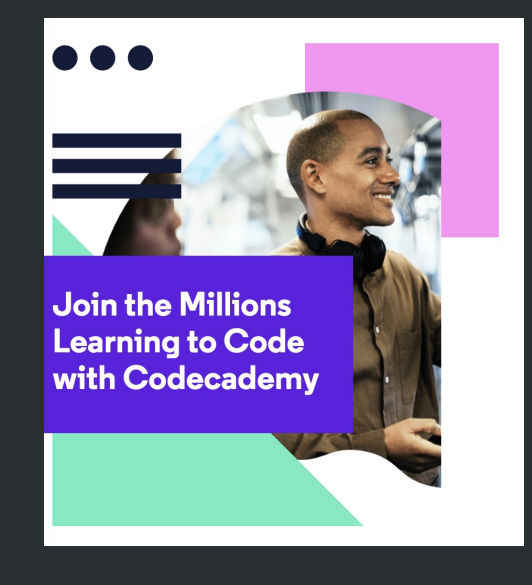

Learn to Code - - > CodeAcademy